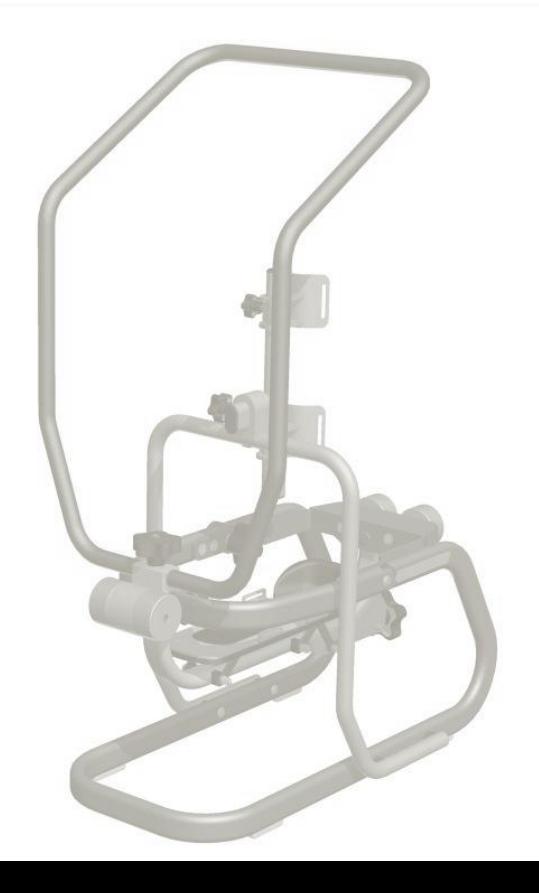

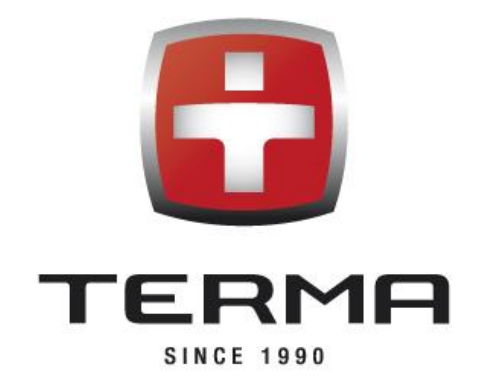

# DRACO USER GUIDE

V.2.0.R2

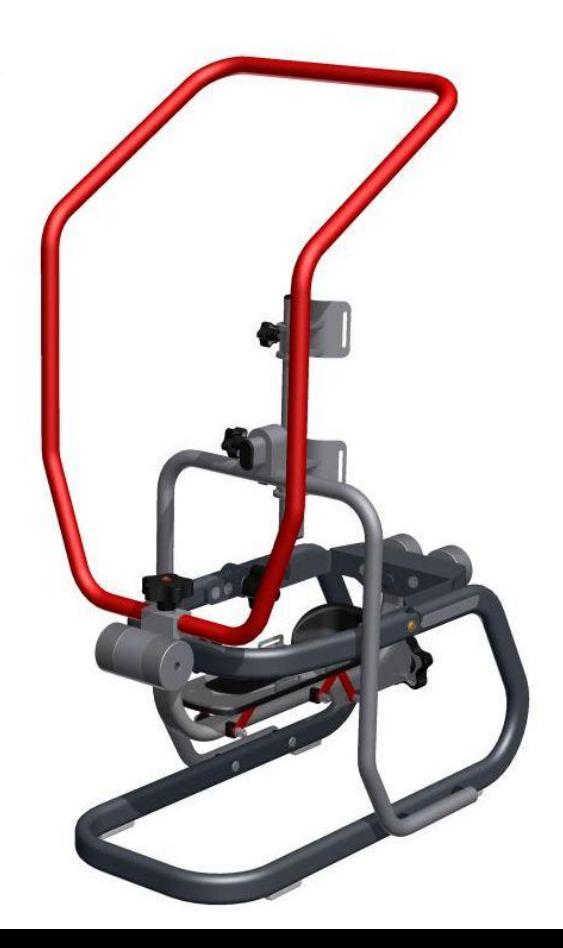

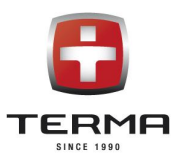

# Table of contents

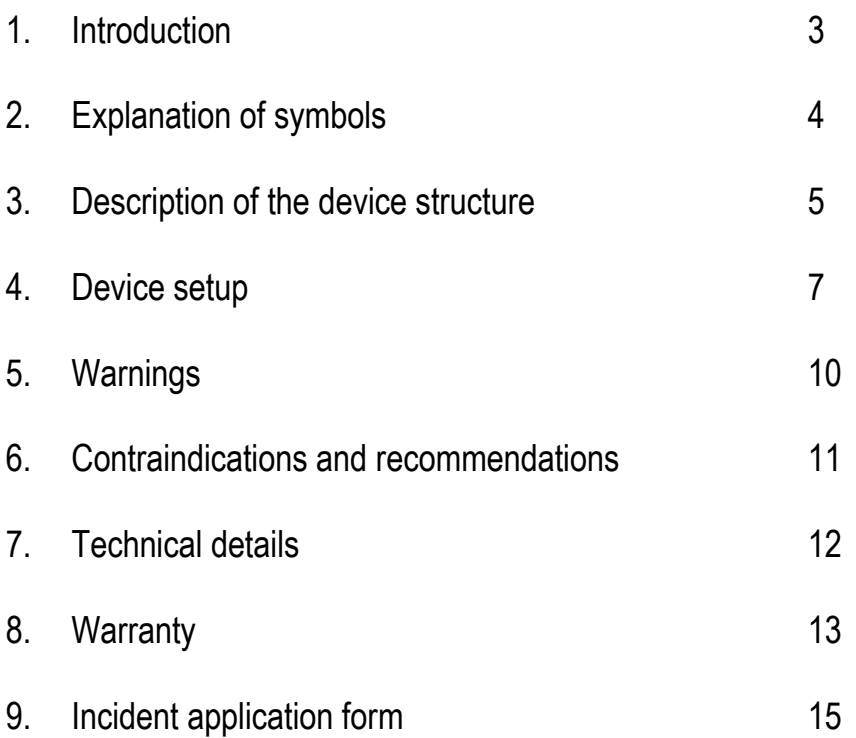

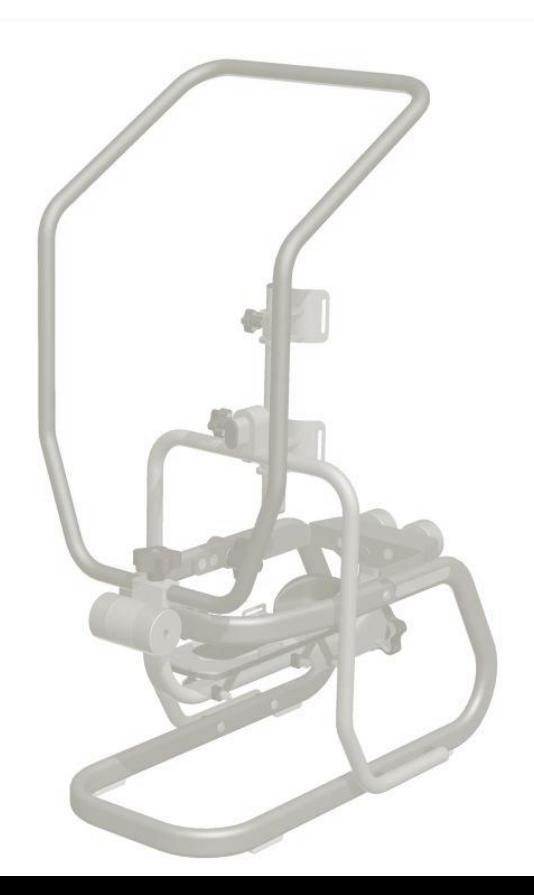

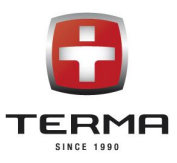

#### 1. INTRODUCTION

Wishing you satisfaction of DRACO usage, we thank you for your choice.

DRACO device is a response for the patients need who are suffering from crurotalar joint disfunctions. Due to its adaptavity it enables to perform independent movements: flexion, extension, abduction, adduction and multidimensional movement of the foot. Construction of DRACO device enables the complex crurotalar joint rehabilitation based on self-assisted, active and resistance exercises.

This manual provides all the needed informations concerning DRACO device proper functioning.

The manufacturer is entitled to change the content of the manual when it's needed. The updated version of the manual will be available to download from the manufacturer's website www.termamed.pl from the "Downloads" section.

Manufacturer:

Terma Sp. z o.o. 80-298 Gdansk Czaple 100 Poland T: +48 58 694 06 04 F: +48 58 695 05 06 email: [termamed@termamed.pl](mailto:termamed@termamed.pl) [www.termamed.pl](http://www.termamed.pl/)

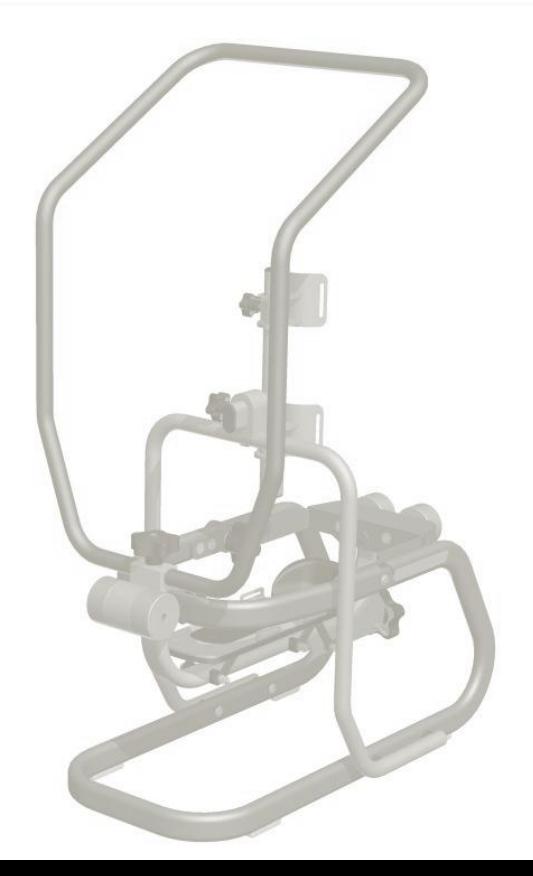

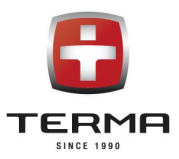

# 2. EXPLANATIONS OF SYMBOLS

It is mandatory to read the safety statements before using the device. The safety statements are classified as follows:

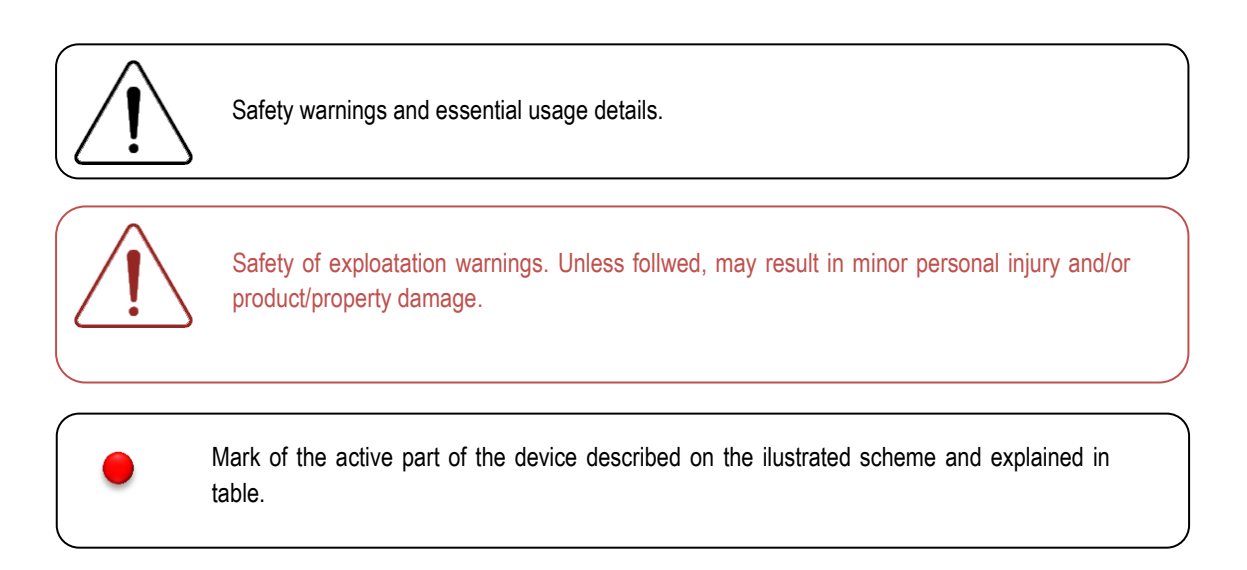

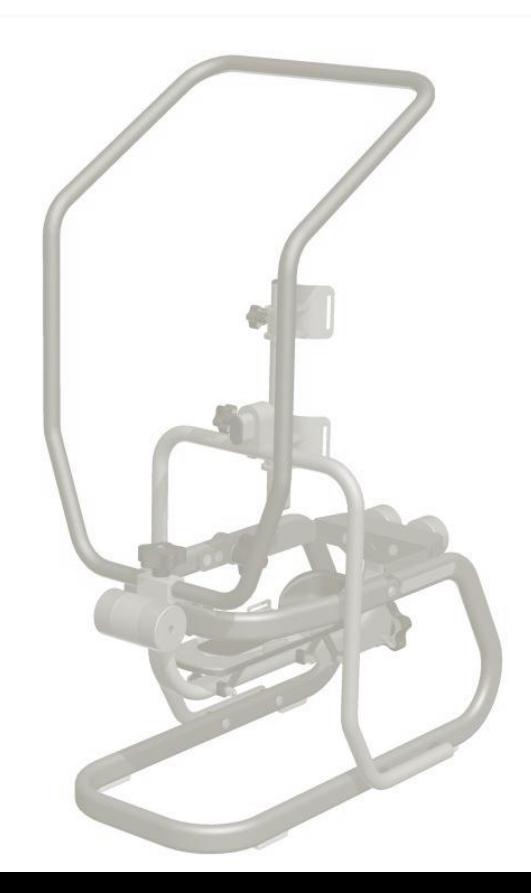

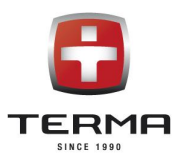

# 3. DESCTIPTION OF THE DEVICE STRUCTURE

Versatility of DRACO possible settings enables to perform the therapy of various disfunctions of crurotalar joint. The structure of the device is explained on the model below.

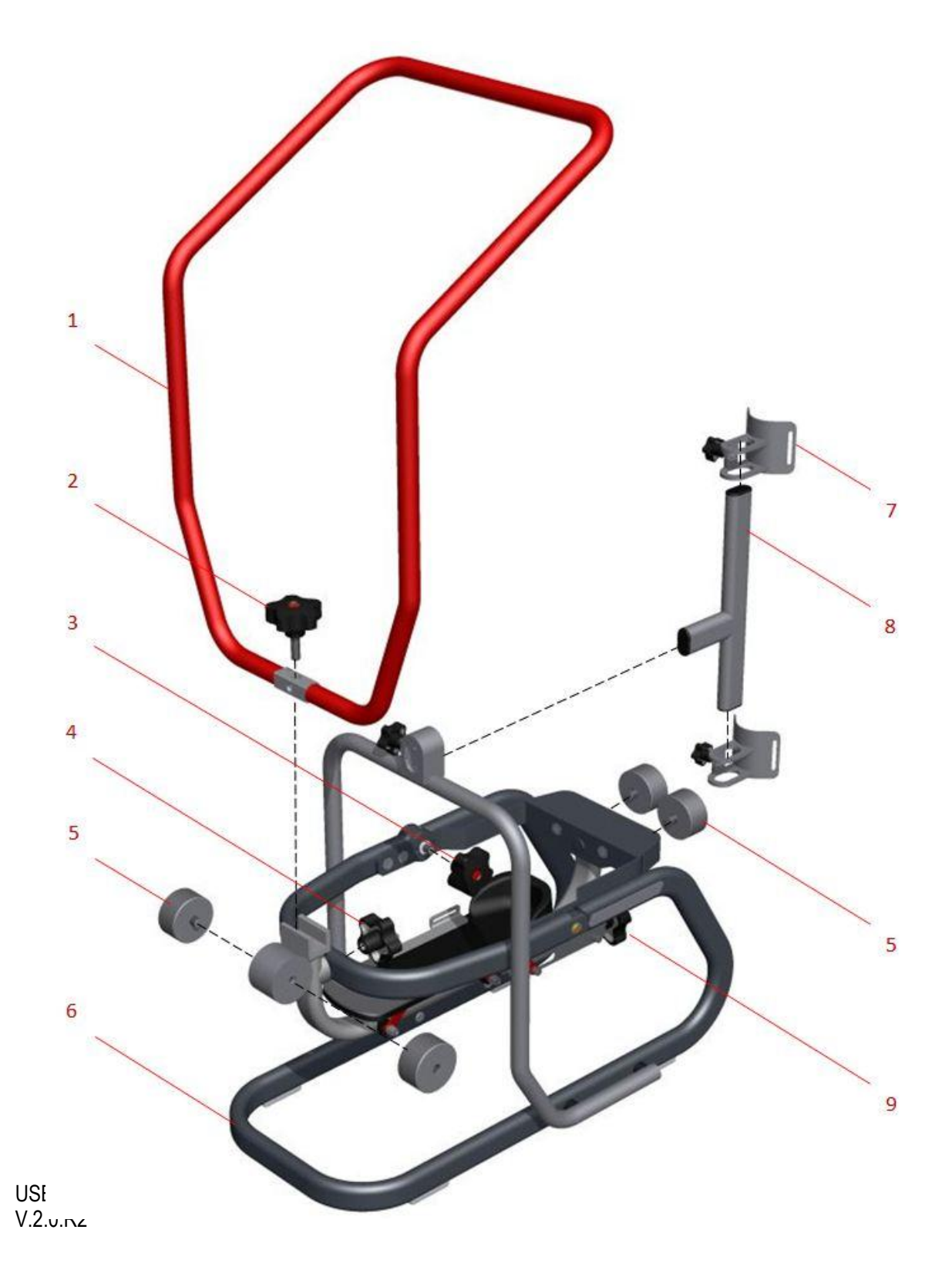

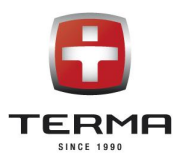

#### The list of components:

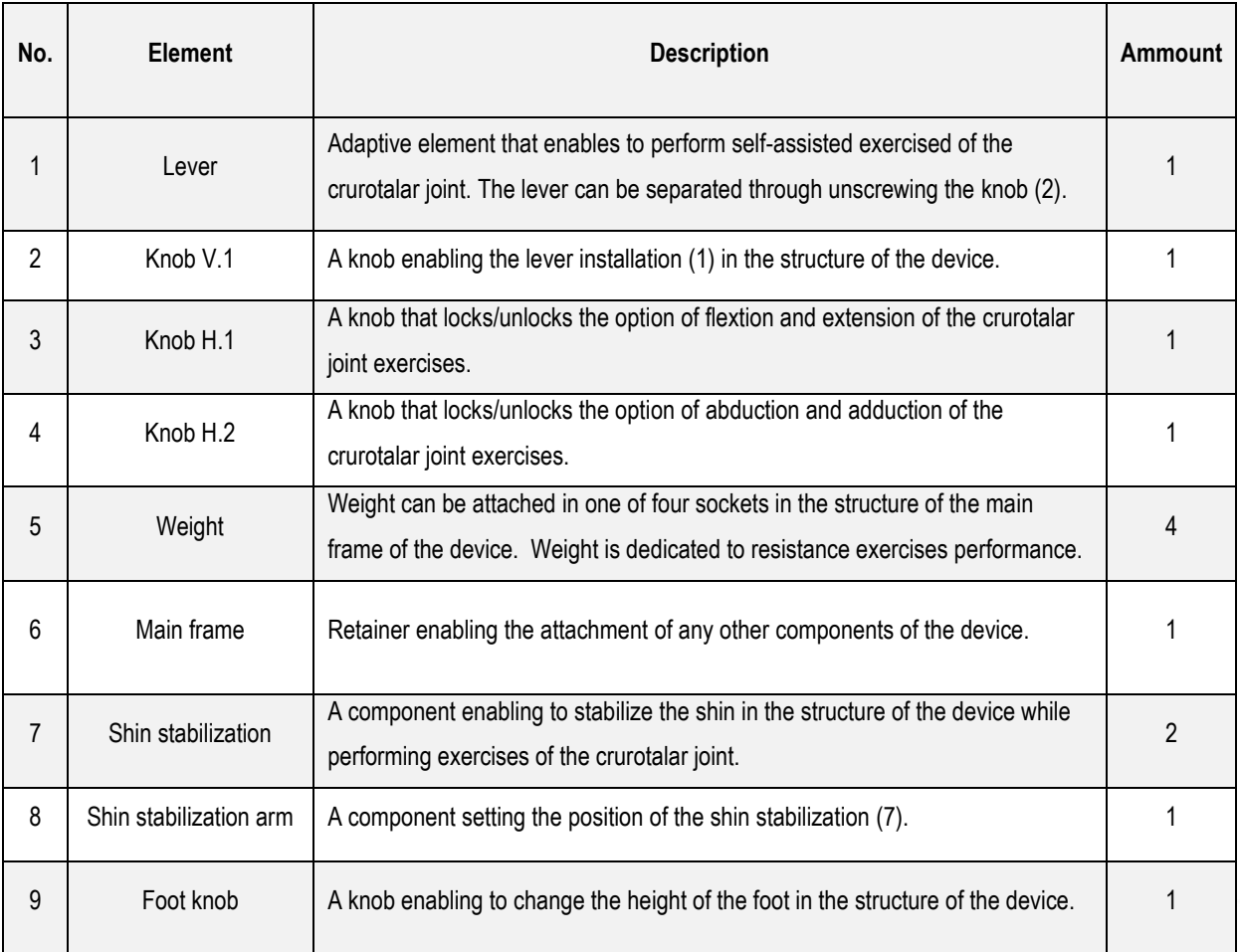

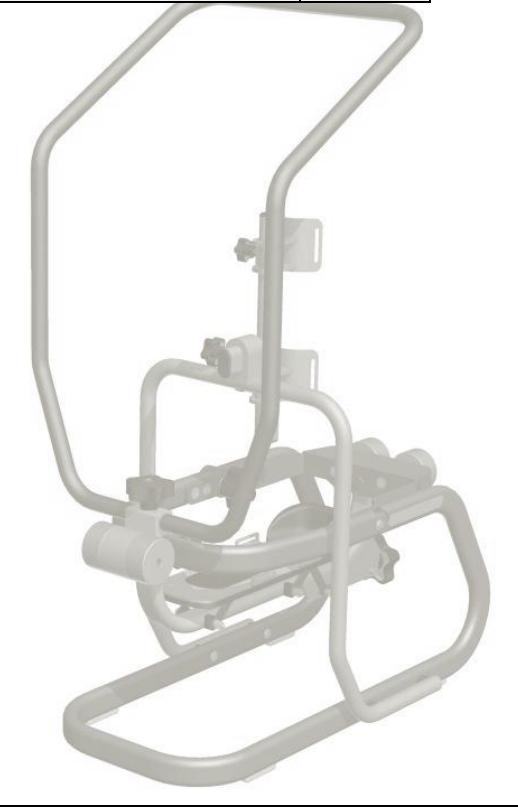

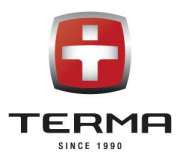

# 4. DEVICE SET UP

The device reaches the Customer folded. It needs to attach the lever (1) to the main frame (6) using the knob V.1 (2) which is described on the page 5.

Visualisations below advice how to perform a chosen technique of rehabilitation.

#### 4.1. Flexion and extension of the crurotalar joint:

- A knob H.1 (3) unlocked.
- $\bullet$  A knob H.2 (4) locked.
- Weight (5) placed in the sockets according to the therapist indications (to support the resistance exercies).
- Lever (1) installed according to the therapist indications (used to perform self-assisted exercises).
- Shin stabilization according to the therapist indications (advised to perform isolated exercises in the crurotalar joint).

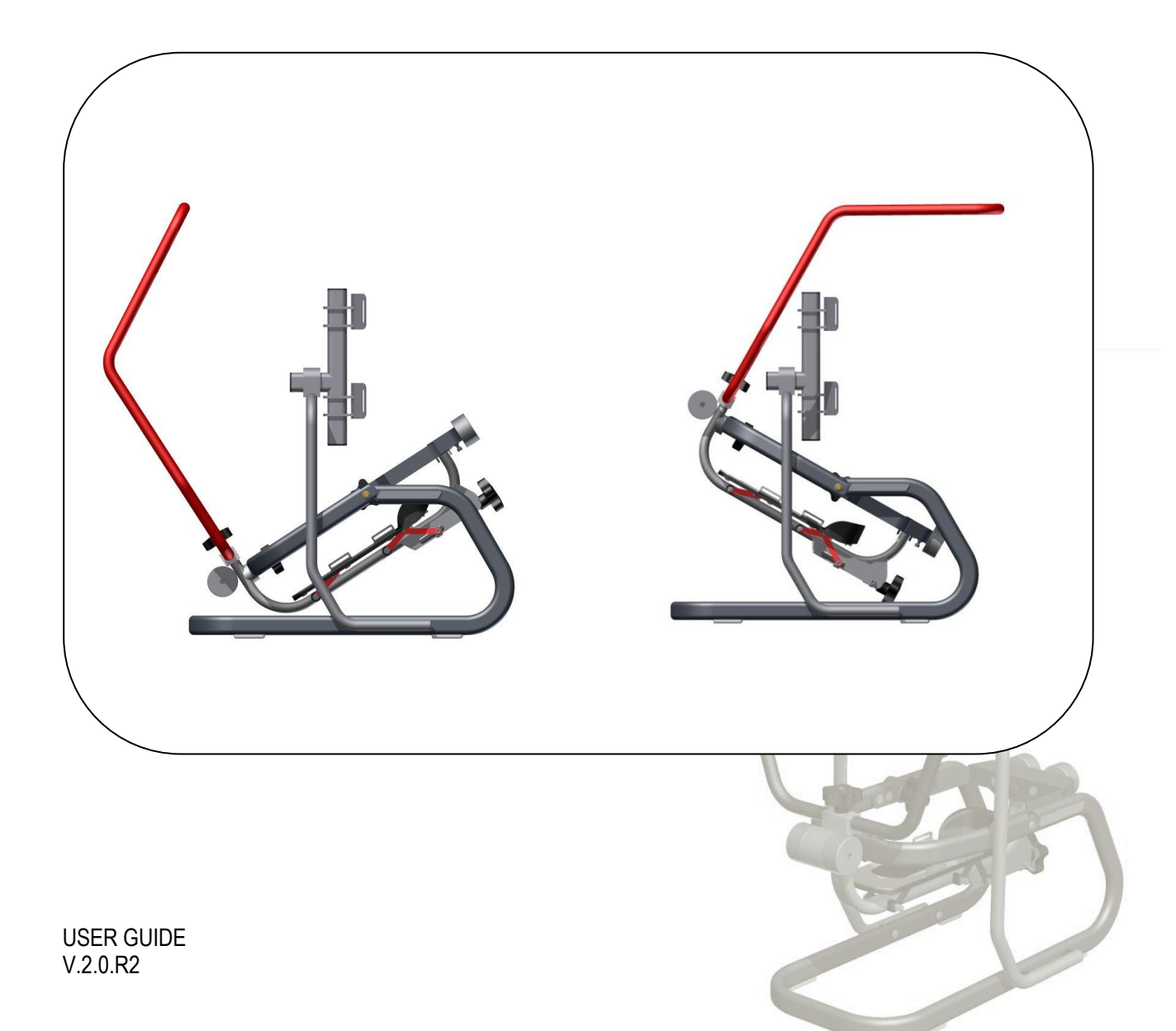

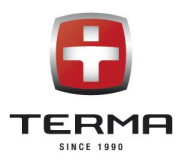

#### 4.2.Abduction and adduction of the crurotalar joint.

- A knob H.1 (3) locked.
- $\bullet$  A knob H.2 (4) unlocked.
- Weight (5) placed in the sockets according to the therapist indications (to support the resistance exercies).
- Lever (1) installed according to the therapist indications (used to perform self-assisted exercises).
- Shin stabilization according to the therapist indications (advised to perform isolated exercises in the crurotalar joint).

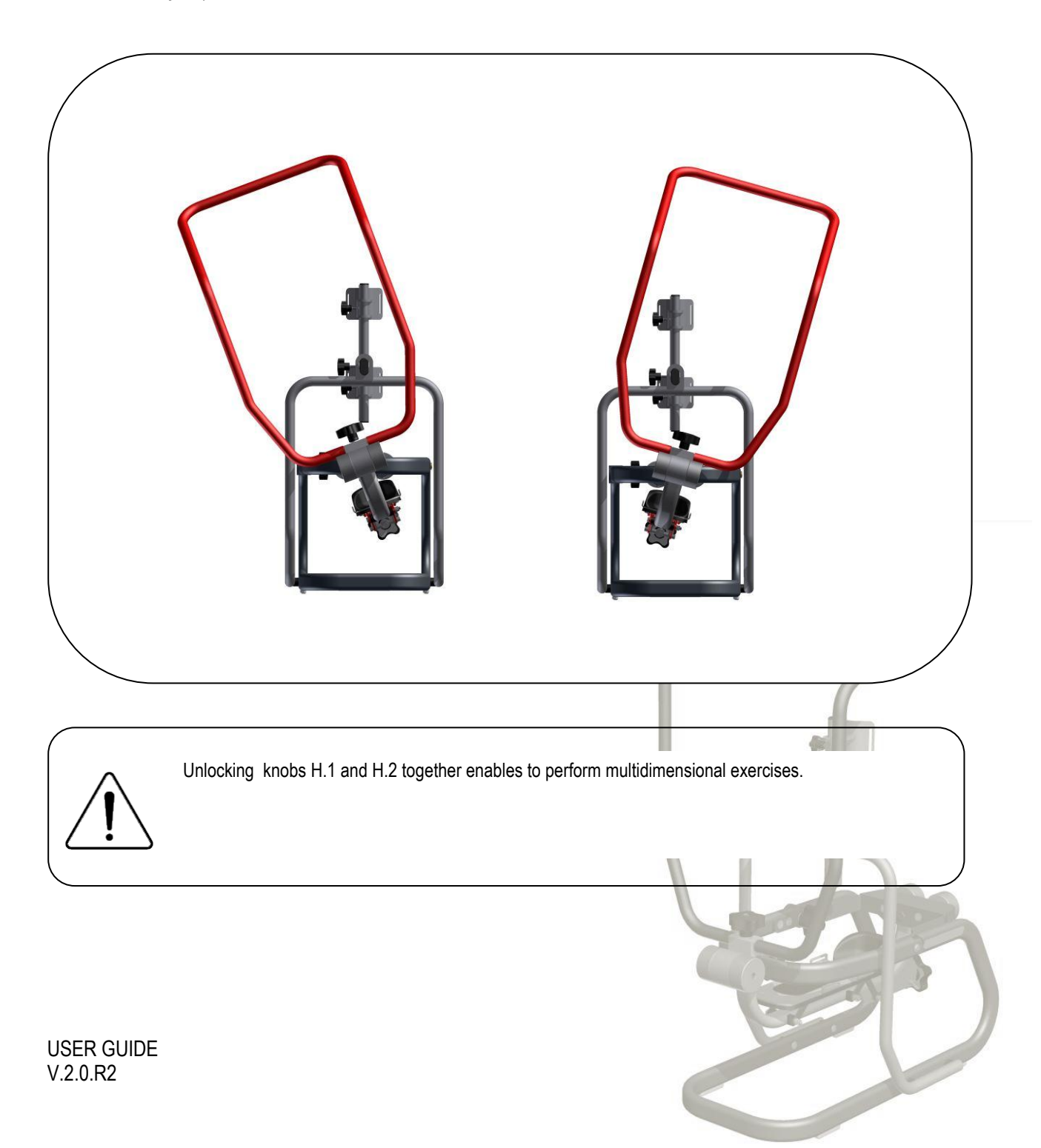

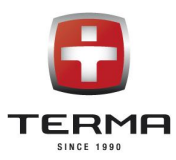

#### 4.3. Weight installation

To realize the resistance exercises the weight must be attached to the main frame.

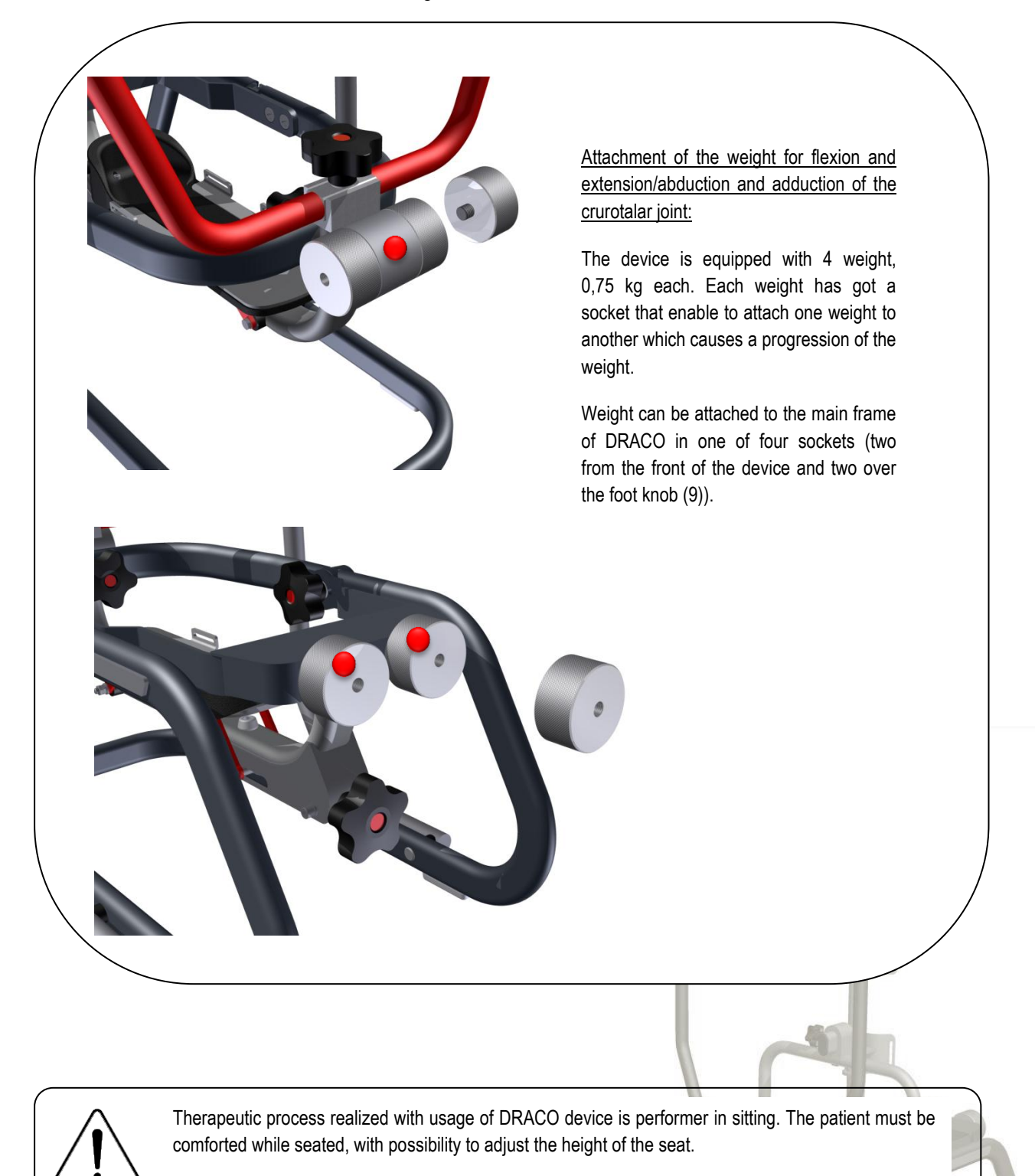

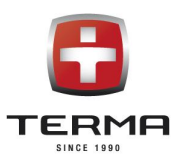

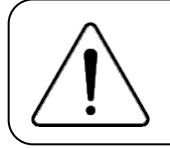

It is advised that the angle between a thigh and shin was nearly 90° while the thigh is placed in parallel to the ground.

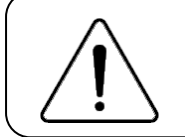

The platform of the foot and shin stabilization are equipped with belts fastening the foot in the structure of the device. Before the exercises are performed, the foot must be stabilized in the device.

### 5. WARNINGS

To ensure the highest safety of user's health it is necessary to read and follow the warnings below.

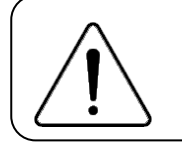

Before usage it is necessary to read the user guide first and definitely follow the terms, advices and warnings.

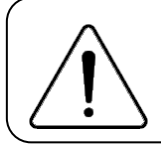

User guide is also available at [www.termamed.pl](http://www.termamed.pl/) where tutorial videos are also uploaded.

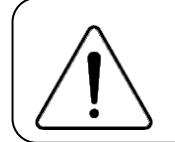

The only entity allowed to service and technical reviews is a manufacturer TERMA Sp. z o.o. of a service pointed by a manufacturer. The manufacturer is not responsible for any improvement or repairs made by other parties.

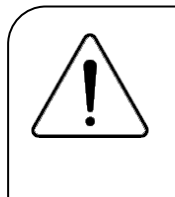

In case of any incidents which causes damage on the patient's health, it must be reported immediately to the manufacturer. Additionaly, it's advised to fill in such case "Incident aplication form" and send it by post or e-mail to the manufacturer. The form is a part of a user guide available also at [www.termamed.pl](http://www.termamed.pl/) in the "Downloads" section.

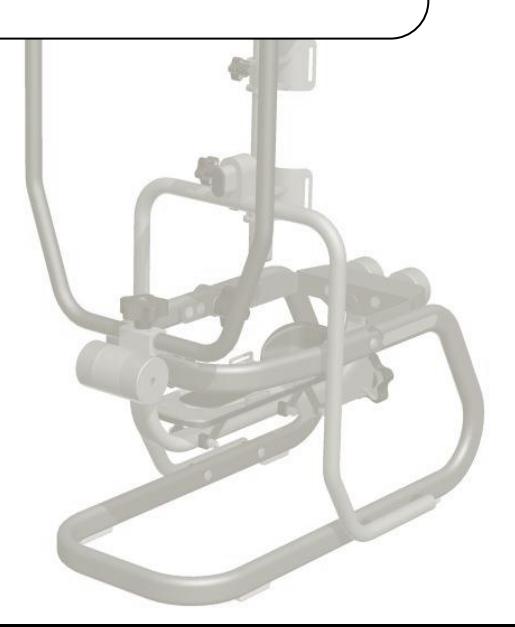

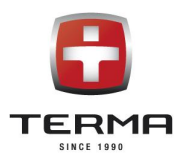

### 6. CONTRAINDICATIONS AND RECOMMENDATIONS

In order to ensure the highest comfort and safety during DRACO device exploitation, please mention the contraindications to the therapy listed below:

1. Changes in the skeletal system, such as: unfused bones, injuries which do not allow for the implementation of the training.

2. If the patient anthropometric conditions do not allow for adjustment of the structure of the device.

It is recommended to use sportswear, cotton, which enable the full range of patient motion.

# 7. TECHNICAL DETAILS

Manufacturer:

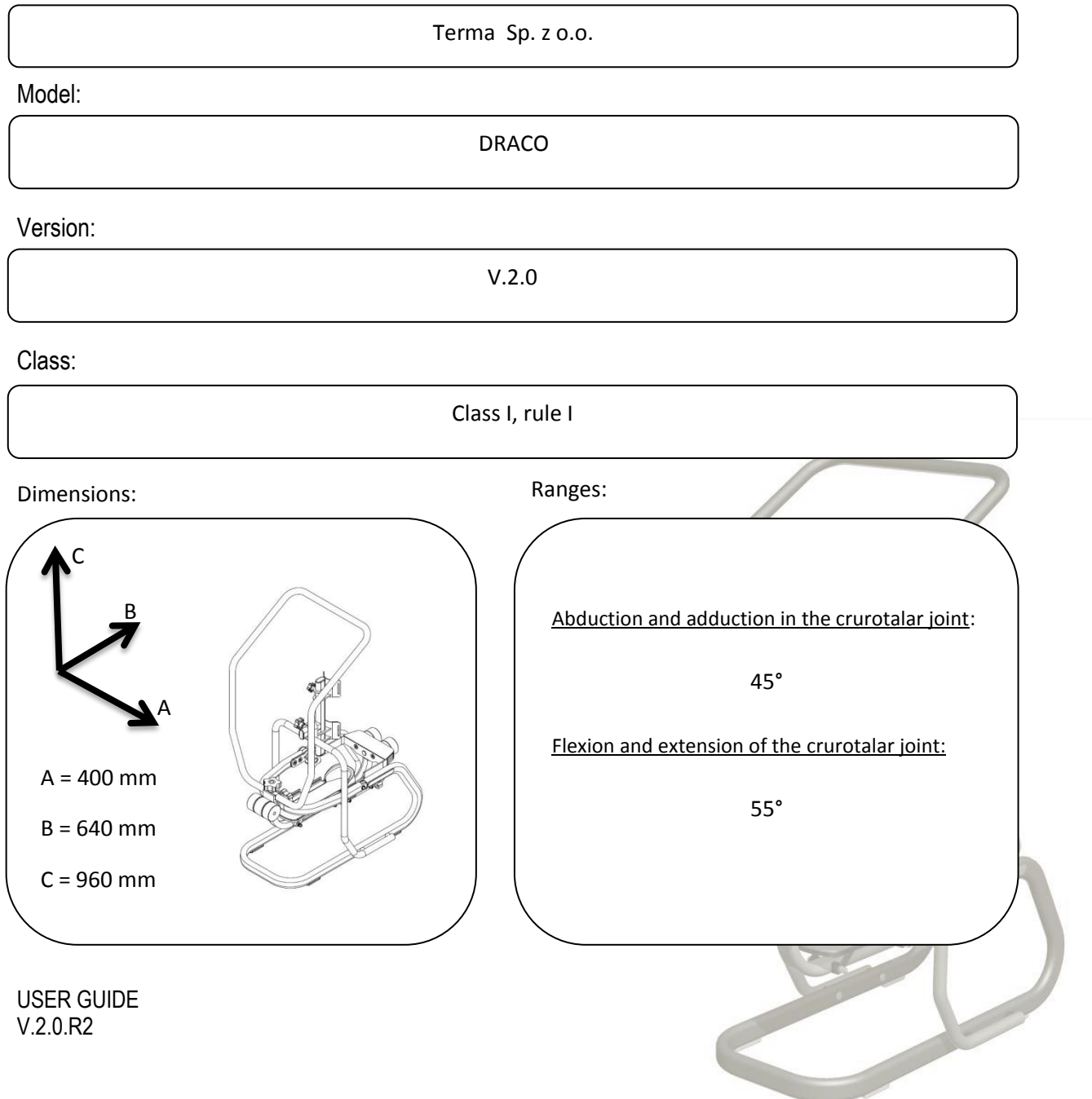

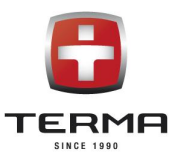

Weight:

16 kg

#### 8. WARRANTY

Terma Sp. z o.o. guarantees good condition and efficient operation of the device mentioned in the Warranty Card, hereinafter referred to as Product, according to the technical and exploitation details described in the user guide. Warranty confirms the reponsibility of the entity who introduced the product to the market to free of charge removal of any faults of the product that was sold. The warranty does not limit or suspend buyer's rights resulting from nonconformity of the goods with the contract.

- **1.** The warranty period starts on the day of receipt of the Product and is 24 months for the main structure of the device.
- **2.** The free warranty repair shall be understood as the performance by the Guarantor during the warranty period of the specific activity appropriate for removing the defect covered by the warranty. This warranty covers Product defects caused by defective parts or defects in production. Warranty liability covers only defects caused by the underlying causes of the sale.
- **3.** The condition for the Buyer to use the rights given by warranty is to present at the time of the service request a total of:
- a. Deffective product,
- b. A proof of purchase.
	- **4.** The warranty will be done by the service during 14 working days from the date of acceptance the product to be repaired or from delivering it to the manufacturer's service to the address:

#### **Terma Sp. z o.o.**

#### **Czaple 100, 80-298 Gdańsk, Poland**

#### **58 694 06 04, serwis-medyczne@termagroup.pl**

**5.** The scope of warranty service does not cover the installation, commission and maintenance activities which, in accordance with the user guide, is required to performed by the user of the Product on his own. Warranty repairs do not include periodic maintenance and product reviews, and in particular: cleaning, regulation, performance control, correction of operating errors or parameter programming, and other actions that the user is responsible for.

The warranty excludes cases of random damage independent of operating conditions (for example: thefts, accidents, fires, floods) and mechanical damage caused by improper use.

**6.** The Buyer, by submitting the Product to the Service, and in particular by sending it to third parties, shall provide him with a secure package. Any damage or damage to the Product resulting from its improper packaging shall be covered by the Buyer. Along with the Product, the Buyer shall include the exact description of the defect that causes the need of repair. The person submitting the complaint should provide his / her personal details: name, address, telephone number.

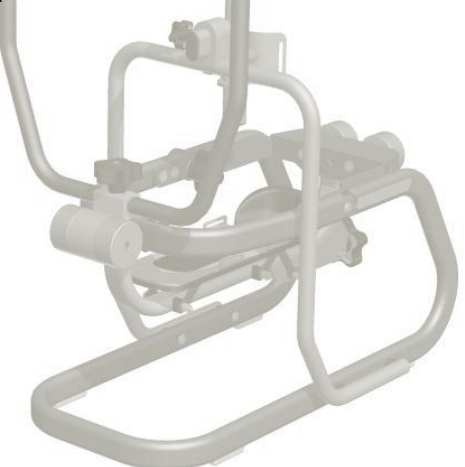

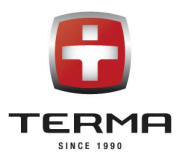

- **7.** Guarantor chooses the best way to remove the defect. The Guarantor undertakes to remove physical defects free of charge by repair or replacement of the Product free of defects. Regardless of how defects are removed, the warranty continues.
- **8.** Any faulty Products or parts exchanged under the guarantee become the property of Terma Sp. o.o.
- **9.** If only a part of the Product is defective and can be detached from the Product in accordance with the technical and operating conditions described in the user guide, the Buyer's right under these Warranty Terms shall be limited to the repair of the defective part of the Product only.
- **10.** The Buyer has the right to exchange the Product for the new one, free from defects, if:
	- a. During the warranty period referred to in Section 1, the Service will carry out five warranty repairs and the Product will still reveal defects that prevent it from being used for its intended purpose, or
	- b. The service will confirm in writing that removal of the defect is impossible.
- **11.** User loses warranty rights in case of:
	- a. Statements of unauthorized alerts or corrections in the Guarantee Card made by unauthorized entities.
	- b. Statements made in the Product by unauthorized modifications or adjustments not expressly provided in the operating instructions.
	- c. Statements of attempted repairs and interventions by third parties.
	- d. Statements of use of parts and materials not recommended by the Manufacturer and the Guarantor.
- **12.** The warranty does not support:
	- a. Damages caused by improper storage, transportation, failure to perform maintenance, periodic inspection.
	- b. Damages resulting from maintenance and repair work performed by the user in contravention of the user guide.
	- c. Damages caused by the user's fault or ignorance.
	- d. Product damages resulting from natural usage resulting from its use.
	- e. Damage caused by the user's fault or ignorance.
	- f. Damages caused by non-original spare parts or use of materials not intended for use with the Product.
	- g. Products whose Warranty Card or serial numbers have been altered, blurred or removed in any way.
	- **13.** Warranty does not cover parts and materials whose consumption is a natural consequence of work, and

these are, in particular, consumable items that are clearly consumed during the operation of the Product.

Warranty rights do not include the buyer's right to demand the return of the lost profits in connection with

the failure and repair of the Product.

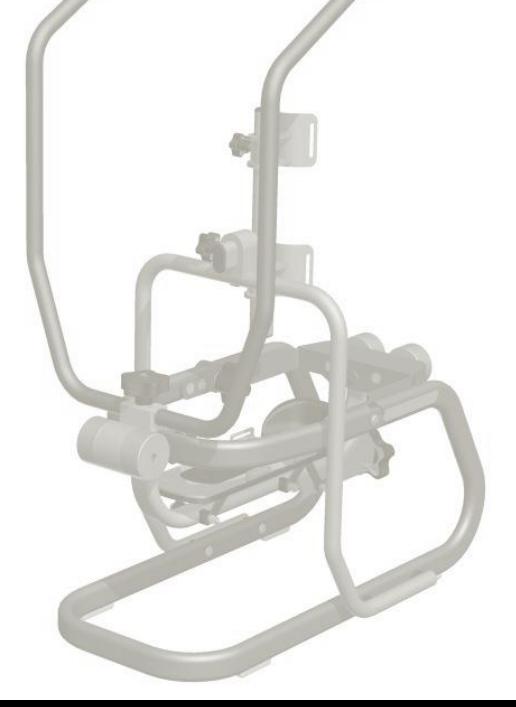

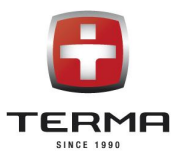

## INCIDENT APPLICATION FORM

In the event of an incident that results in damage to the equipment or injury to the patient, manufacturer must be immediately reported. After filling the "Incident application form," given below, it should be provided to the manufacturer by e-mail [termamed@termamed.pl](mailto:termamed@termamed.pl) or posted.

……………………………………………………………………………………………………………………………………………………….

……………………………………………………………………………………………………………………………………………………….

……………………………………………………………………………………………………………………………………………………….

……………………………………………………………………………………………………………………………………………………….

…………………………………………………………………………………………………………………………………….………………… ……………………………………………………………………………………………………………………………….……………………… ……………………………………………………………………………………………………………………………….……………………… ……………………………………………………………………………………………………………………………………………………… ………………………………………………………………………………………………………………………….…….………………………

……………………………………………………………………………………………………………………………………………………….

……………………………………………………………………………………………………………………………………………………….

……………………………………………………………………………………………………………………………………………………….

Name of institution:

Adress:

Institution contact details:

Contact details of the patient involved in the incident:

Contact person name, surname, e-mail and phone number:

Date of the incident:

Date of the notification:

Description of the incident:

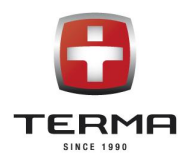

#### Incident effects:

 $\ddotsc$  $\ddotsc$ 

#### Additional informations:

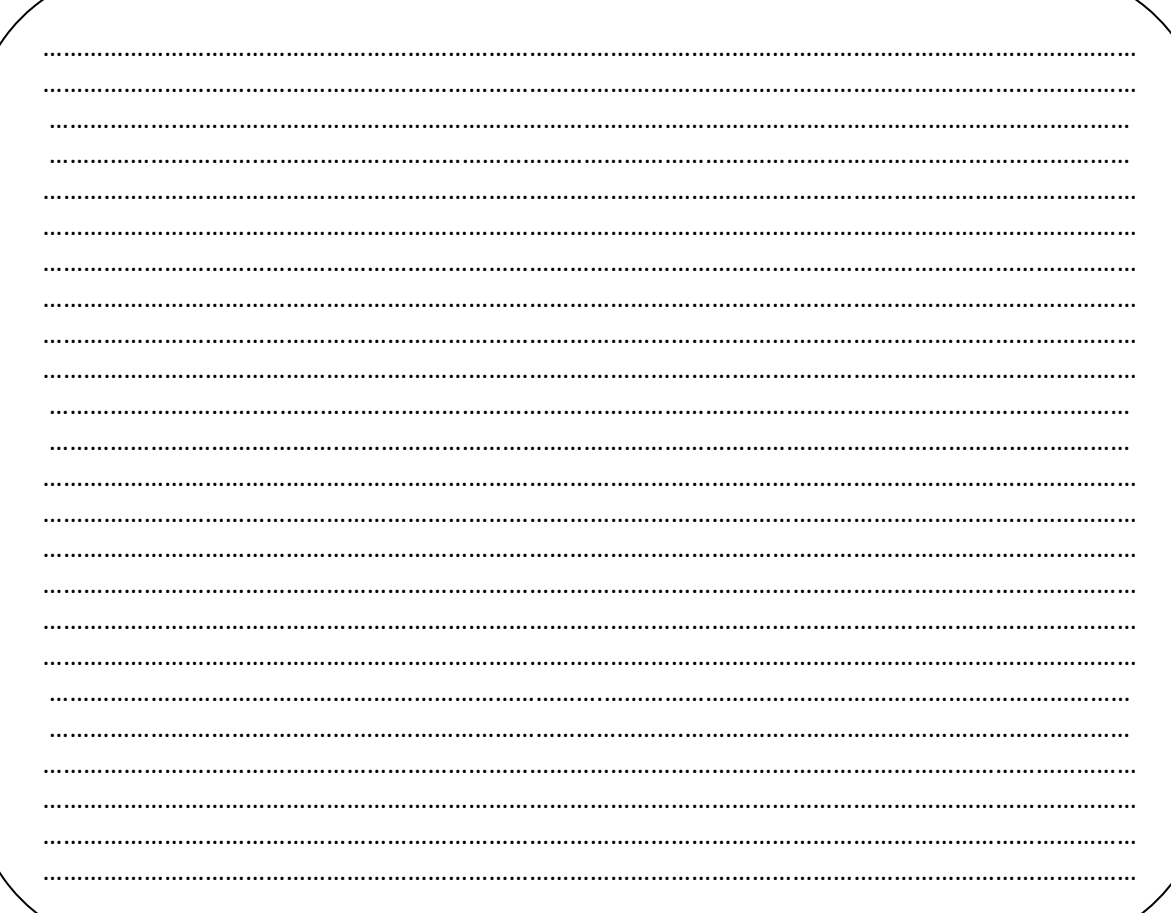

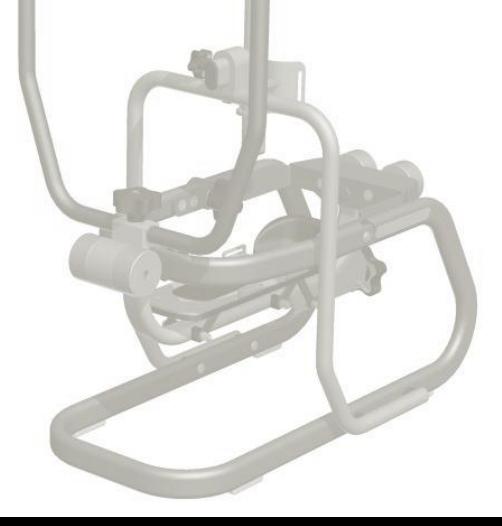